## Windows USB パラレル

## **Canon<br>PIXUS 6500***i***/6100***i* **かんたんスタートガイド -Windows**

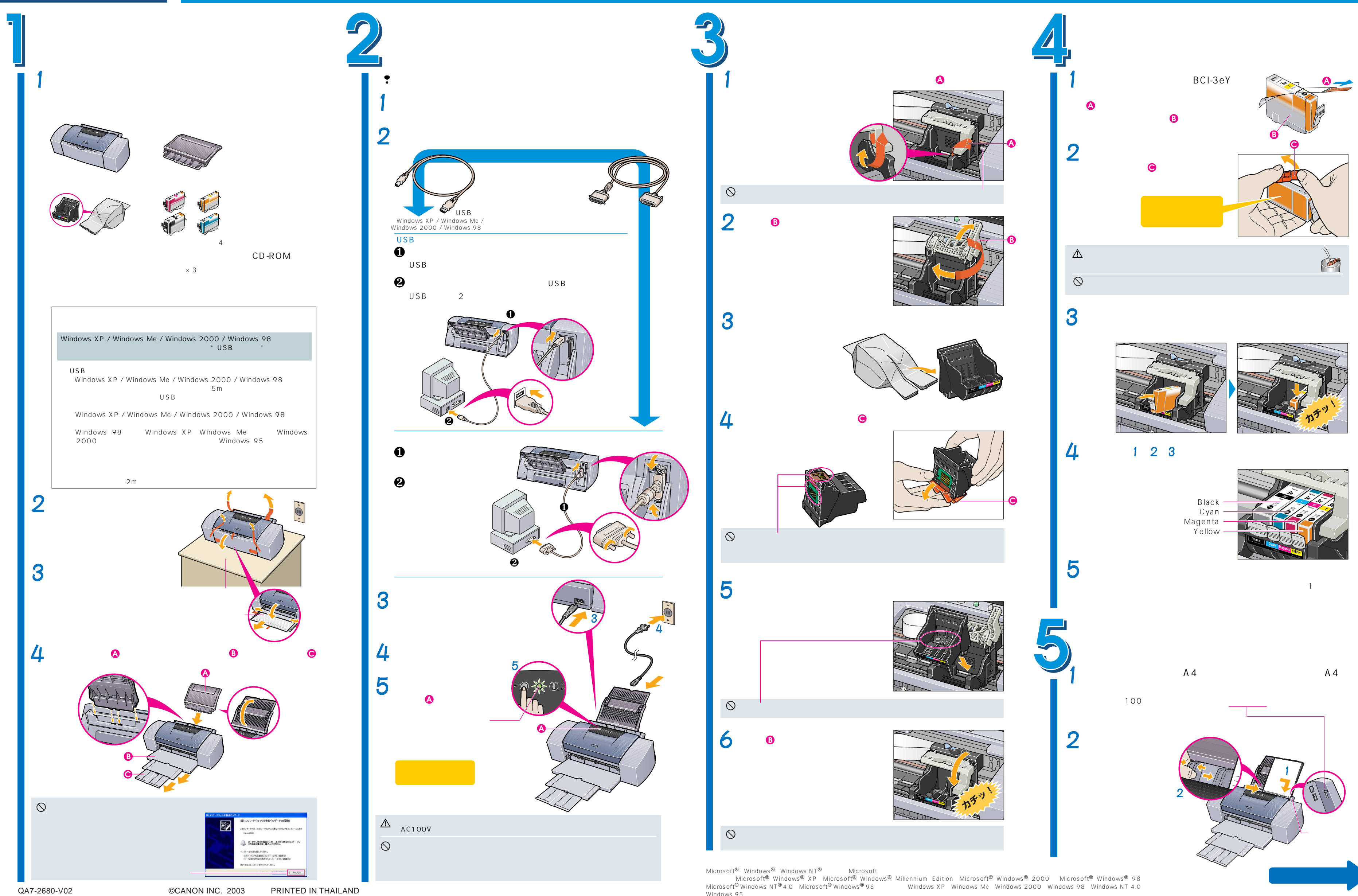

**プリンタの設置から印刷できるようにするまでの準備について説明しています。ご使用の前に必ずお読みください。** 

## **Windows + ロ | Canon PIXUS 6500i/6100i かんたんスタートガイド つづき** USB 2007

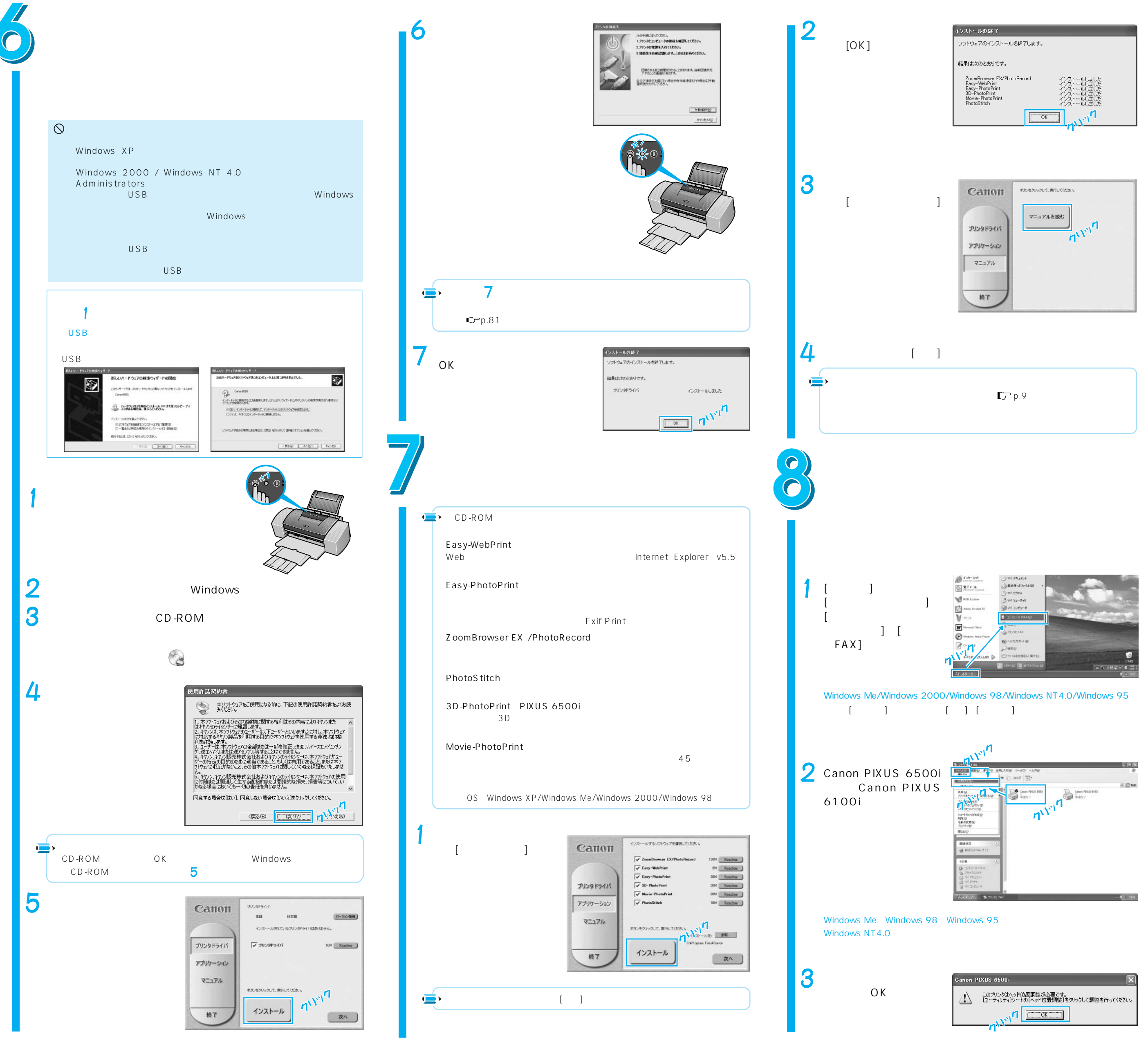

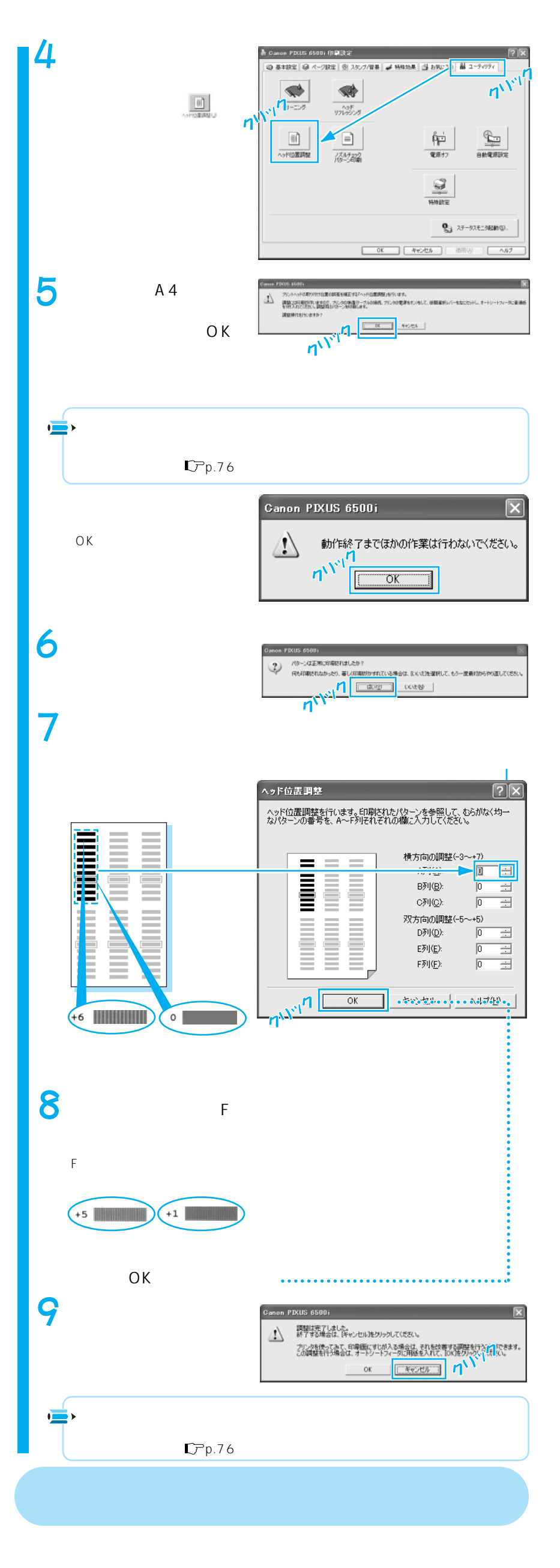